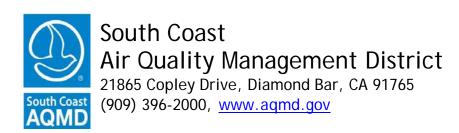

# NOTICE OF SPECIAL MEETING OF THE HEARING BOARD ADVISORY COMMITTEE

#### **Committee Members**

Lucy Dunn, Orange County Representative Rudy Gutierrez, Riverside County Representative Loraine Lundquist, Los Angeles County Representative Ray Regalado, City of Los Angeles Representative William Sterling, San Bernardino County Representative

February 25, 2022 ♦ 10:00 a.m.

Pursuant to Assembly Bill 361, the Special Meeting of the Hearing Board Advisory Committee will only be conducted via videoconferencing and by telephone. Please follow the instructions below to join the meeting remotely.

# ELECTRONIC PARTICIPATION INFORMATION

(Instructions provided on last page of agenda)

Join Zoom Meeting - from PC or Laptop <a href="https://scaqmd.zoom.us/j/96351281571">https://scaqmd.zoom.us/j/96351281571</a>
Zoom Webinar ID: 963 5128 1571 (applies to all)
Teleconference Dial In +1 669 900 6833
One tap mobile +16699006833, 96351281571#

Audience will be allowed to provide public comment through telephone or Zoom connection.

#### PUBLIC COMMENT WILL STILL BE TAKEN

#### **AGENDA**

# 1. <u>Consider Adopting Resolution for Continued Remote Meetings</u> <u>Pursuant to Assembly Bill 361</u>

[Committee]

Pursuant to Assembly Bill 361, the Hearing Board Advisory Committee (Advisory Committee), in order to continue meeting remotely, must, no later than 30 days after teleconferencing for the first time pursuant to Government Code Section 54953(e)(3), and every 30 days thereafter, adopt the attached Resolution finding by majority vote that the Advisory Committee has reconsidered the circumstances of the state of emergency; and that State or local

officials continue to impose or recommend measures to promote social distancing. This item is for the Advisory Committee to adopt a Resolution finding that it has: 1) reconsidered the circumstances of the state of emergency; and 2) State or local officials continue to impose or recommend measures to promote social distancing.

#### 2. **Public Comment Period**

Members of the public are afforded the opportunity to speak on any agenda item before or during the Hearing Board Advisory Committee's consideration of the item (Gov. Code Section 54954.3). Speakers will be limited to three (3) minutes or less on each agenda item. At a special meeting, no other business may be considered (Gov. Code Section 54956. The agenda for this meeting is posted at least 24 hours in advance of the meeting at South Coast AQMD Headquarters, 21865 Copley Drive, Diamond Bar, CA, and South Coast AQMD website at <a href="http://www.aqmd.gov/nav/about/hearing-board/advisory-committee">http://www.aqmd.gov/nav/about/hearing-board/advisory-committee</a>.

### Adjournment

#### **Americans with Disabilities Act**

Disability and language-related accommodations can be requested to allow participation in the Hearing Board Advisory Committee meeting. The agenda will be made available, upon request, in appropriate alternative formats to assist persons with a disability (Gov. Code Section 54954.2(a)). In addition, other documents may be requested in alternative formats and languages. Any disability or language-related accommodation must be requested as soon as practicable. Requests will be accommodated unless providing the accommodation would result in a fundamental alteration or undue burden to the South Coast AQMD. Please contact the Clerk of the Boards Office at (909) 396-2500 from 7:00 a.m. to 5:30 p.m., Tuesday through Friday, or send the request to clerkofboard@aqmd.gov

### INSTRUCTIONS FOR ELECTRONIC PARTICIPATION

## <u>Instructions for Participating in a Virtual Meeting as an Attendee</u>

Attendees will have the opportunity to virtually raise their hand and provide public comment.

Before joining the call, please silence your other communication devices such as your cell or desk phone. This will prevent any feedback or interruptions during the meeting.

**Please note:** During the meeting, all participants will be placed on Mute by the host. You will not be able to mute or unmute your lines manually.

Your name will be called when it is your turn to comment. The host will then unmute your line.

**Directions to virtually raise hand on a <u>DESKTOP/LAPTOP/SMARTPHONE</u>: • Click on the "Raise Hand" icon on the bottom of the screen. This will signal to the host that you would like to provide public comment and you will be added to the list.** 

**Directions for TELEPHONE line only: • Dial \*9** on your keypad to signal that you would like to provide public comment.

Phone controls for participants:

The following commands can be used on your phone's dial pad.

- \*6 Toggle mute/unmute
- \*9 Raise hand